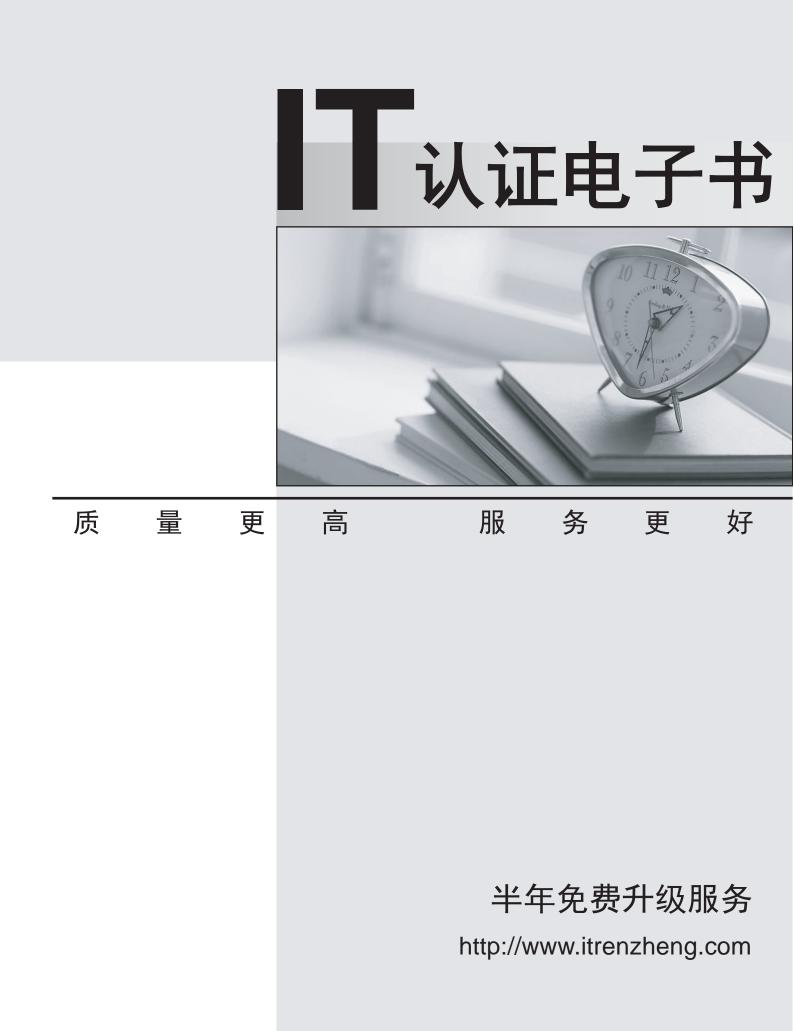

## Exam : 000-M22

Title : IBM Rational Application Developer Tech Sales Mastery V1

## Version : DEMO

1. Which one of the following editors does not come with IBM Rational Application Developer?

A. WSDL Editor

B. XSL Editor

C. Java Visual Editor

D. Hibernate Mapping Editor Answer:D

2. When using Agent Controller to gather information about applications running on a remote system you needto install Agent Controller:

A. On the same system as RAD is installed

B. On a remote system to which you would like to publish your application

C. On the remote system fromwhich the log files are imported

D. On the system where you runtest cases Answer:B

3. Why is IBM Rational Application Developer(RAD) important to SOA?

A. RAD is the Enterprise Service Bus (ESB) for SOA architecture.

B. SOA is a graphical extension to automated architecture. RAD graphical interface allows SOAautomat ed architecture todevelop service components.

C. RAD does not support any features for SOA, so it is not important for SOA.

D. RAD has the capability to develop SOA pieces such as Web services, which can be an integral part of an SOA.

Answer:D

4. What is the scriptable bytecode instrumentation (BCI) framework that is used to write Java codefragm ents?

A. A Memory Leak Framework

B. A Probekit

C. A Profile Toolkit

## D. A Snippet Generator Answer:B

5. Which one of the following provides for remoteWSDL validation?

A. ServletWizard

B. Web Services Wizard

C. XpathWizard

D. SessionWizard Answer:B This document was created with Win2PDF available at <a href="http://www.win2pdf.com">http://www.win2pdf.com</a>. The unregistered version of Win2PDF is for evaluation or non-commercial use only. This page will not be added after purchasing Win2PDF.